# dare

# **Aarenet System and IPPBX settings to connect Yeastar MyPBX U100 IP-PBX through SIP Trunk**

Revision History

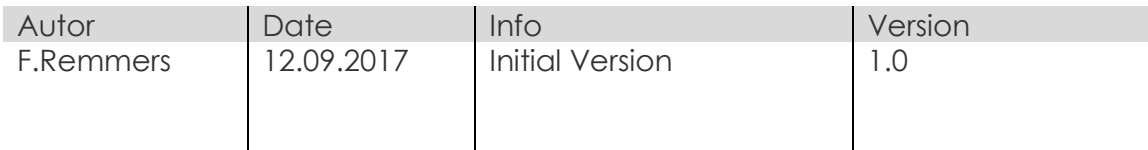

All information without warranty and valid only based on the used hardware and software and only for informative use. Settings can be different on different Aarenet systems.

# aare<br>
net

### **Content**

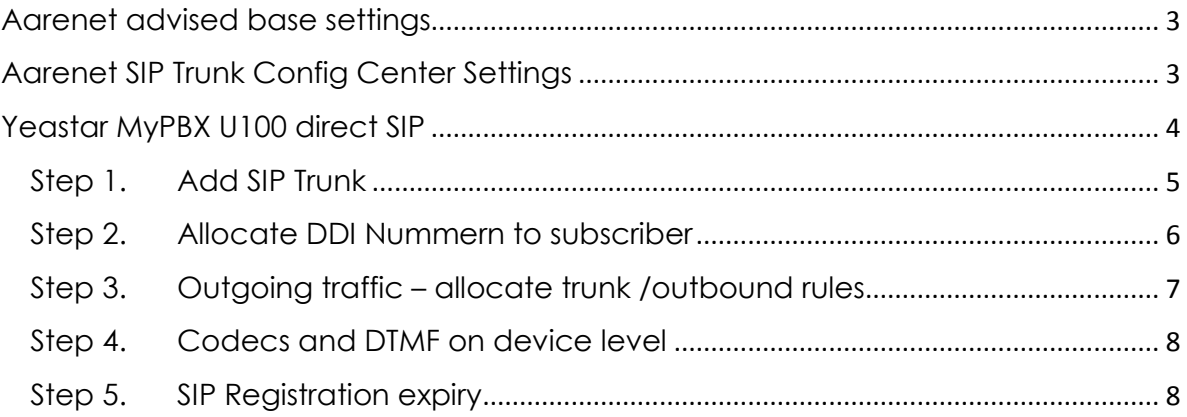

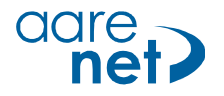

### **Aarenet advised base settings**

Settings can be system specific and/or SIP phone specific. If deviating values are used, connection issues may result. All information informative and without warranty. The settings can be different for different Aarenet systems. Basic setup of a SIP Trunk on the Aarenet system is not part of this document.

Advised system / SIP phone settings:

- Voice Codec G711A
- FAX Codec: G711A
- Hold Methode: direction attribute "sendonly"
- DTMF Methode: RFC 2833
- Session Timer: 1760s
- SIP Registration Expiry: 300s

### **Aarenet SIP Trunk Config Center Settings**

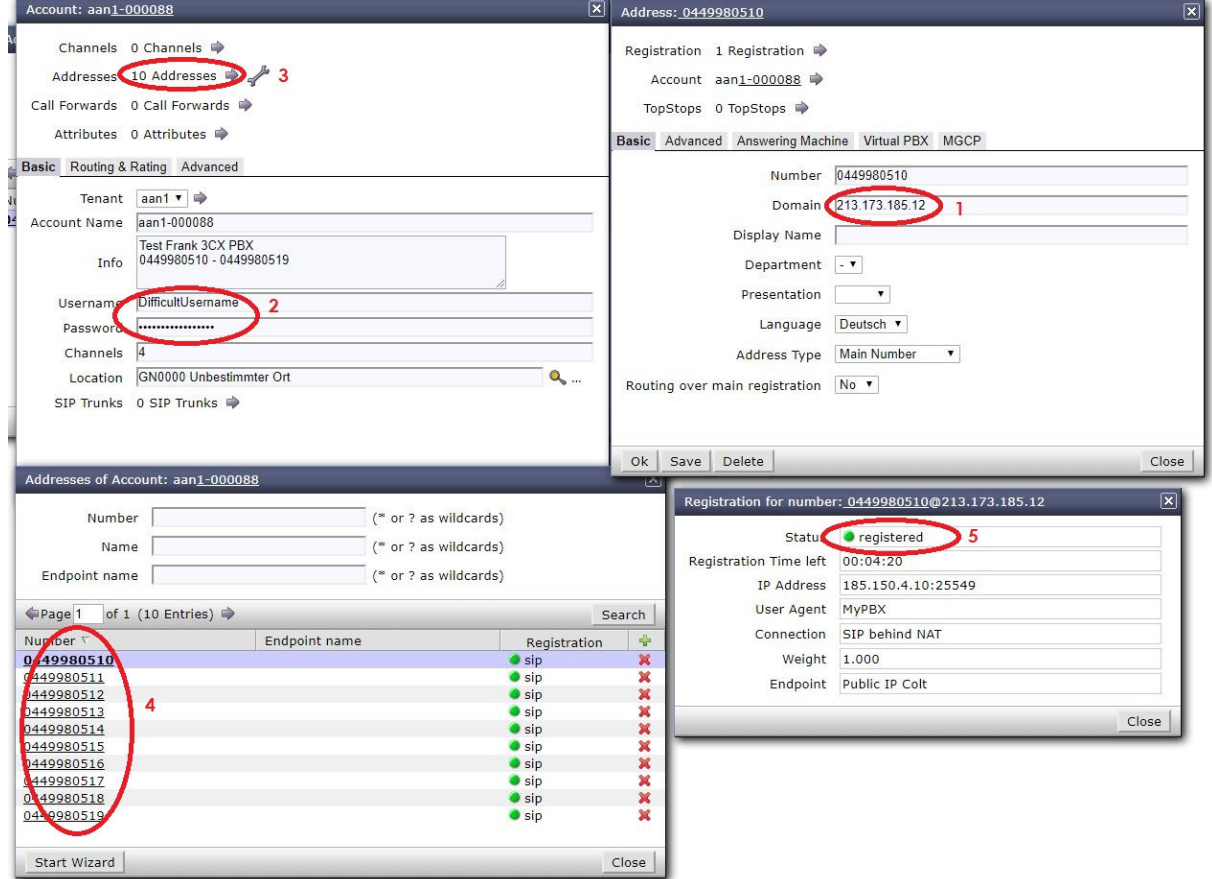

- 1. IP Adress for SIP registration
- 2. Username / Password info
- 3. Info 10 DDI Number
- 4. List with single DDI
- 5. Confirmation registration Yeastar MyPBX on SIP Trunk

# aare and net ?

### **Yeastar MyPBX U100 direct SIP**

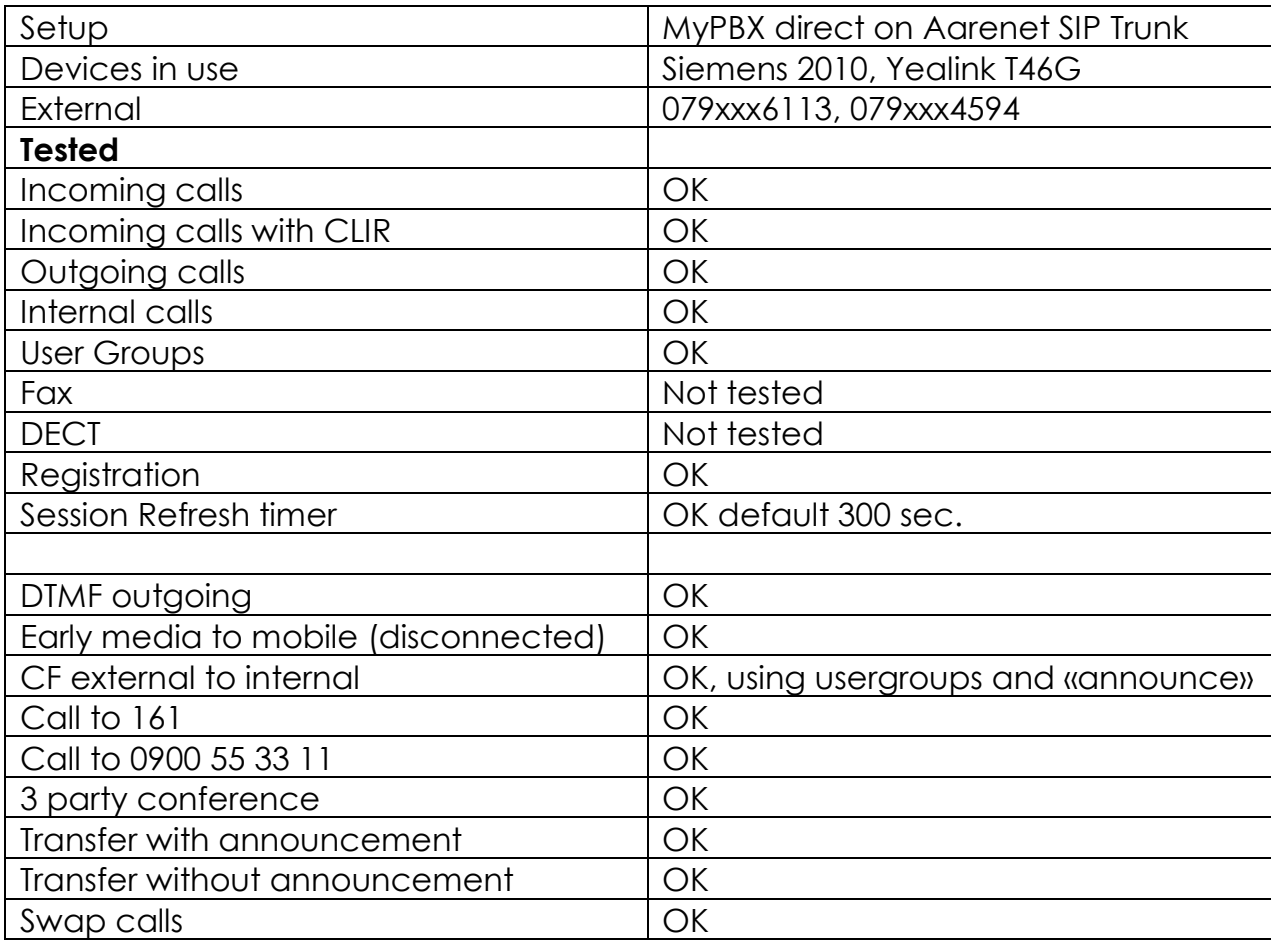

Important: Please make sure that no ALG is activated in the pbx nor in the NAT Router.

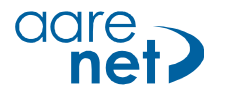

### **Step 1. Add SIP Trunk**

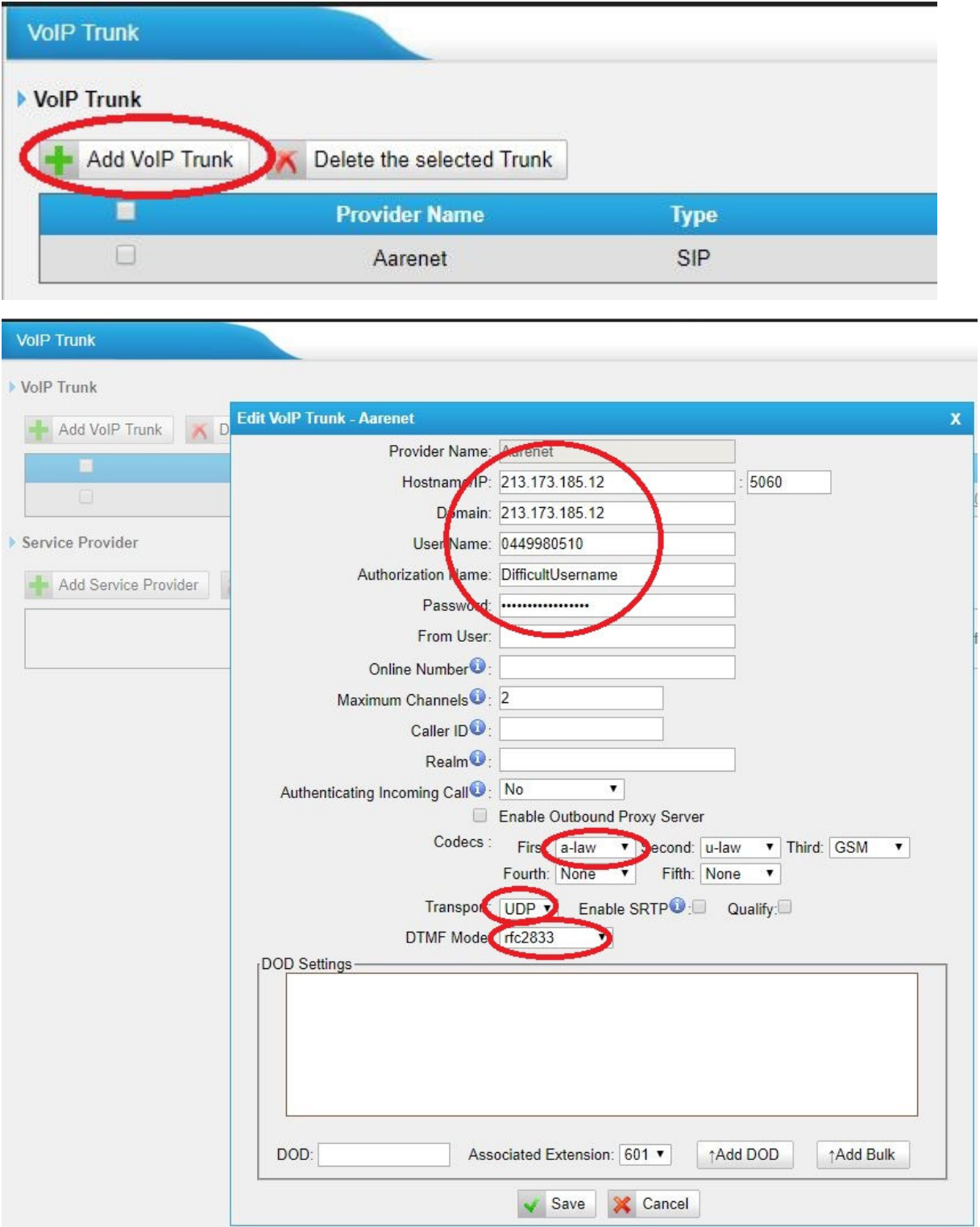

Make sure the credentials from the config center are correct. Select correct codec order, Transport protocol and DTMF mode.

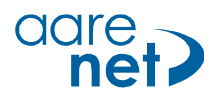

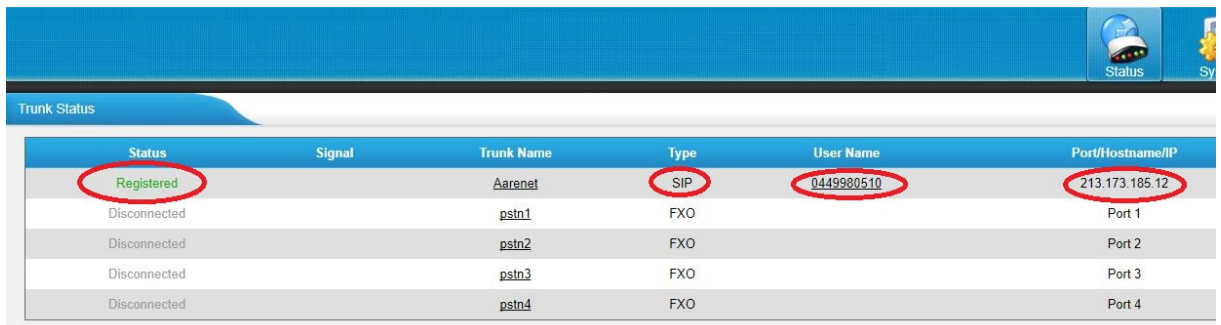

The Status overview shows an active SIP Trunk on the Aarenet system

#### **Step 2. Allocate DDI Nummern to subscriber**

This is done through the programming of inbound routes.

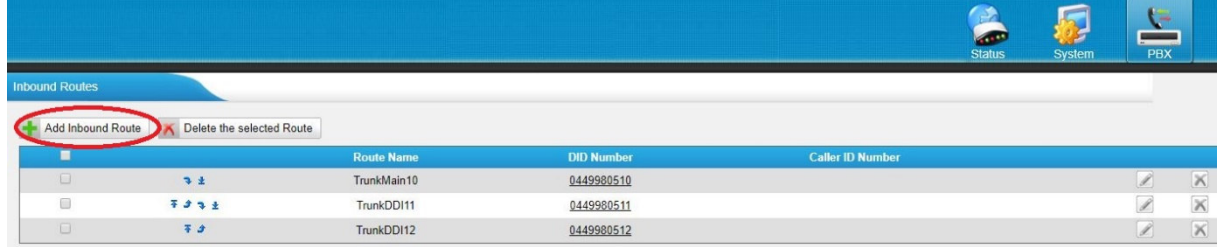

Below Route (TrunkMain10) routes the number 0449980510 from Aarenet SIP trunk to the internal extension 601

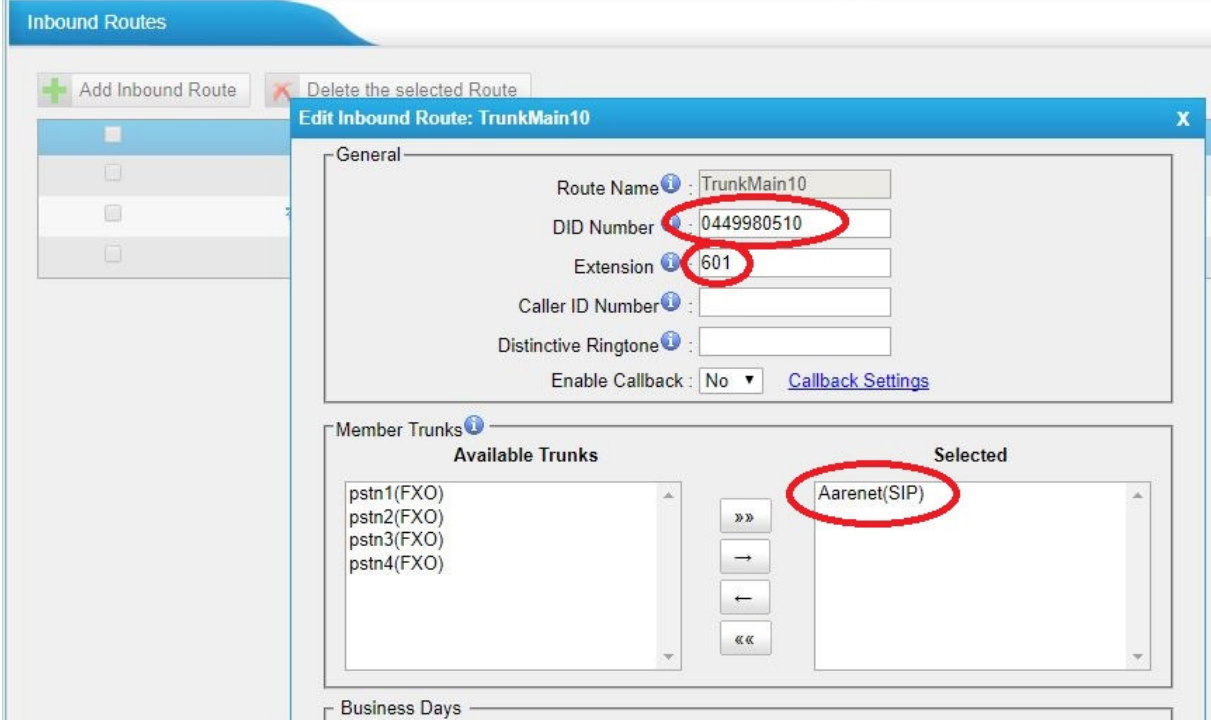

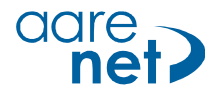

#### **Step 3. Outgoing traffic – allocate trunk /outbound rules**

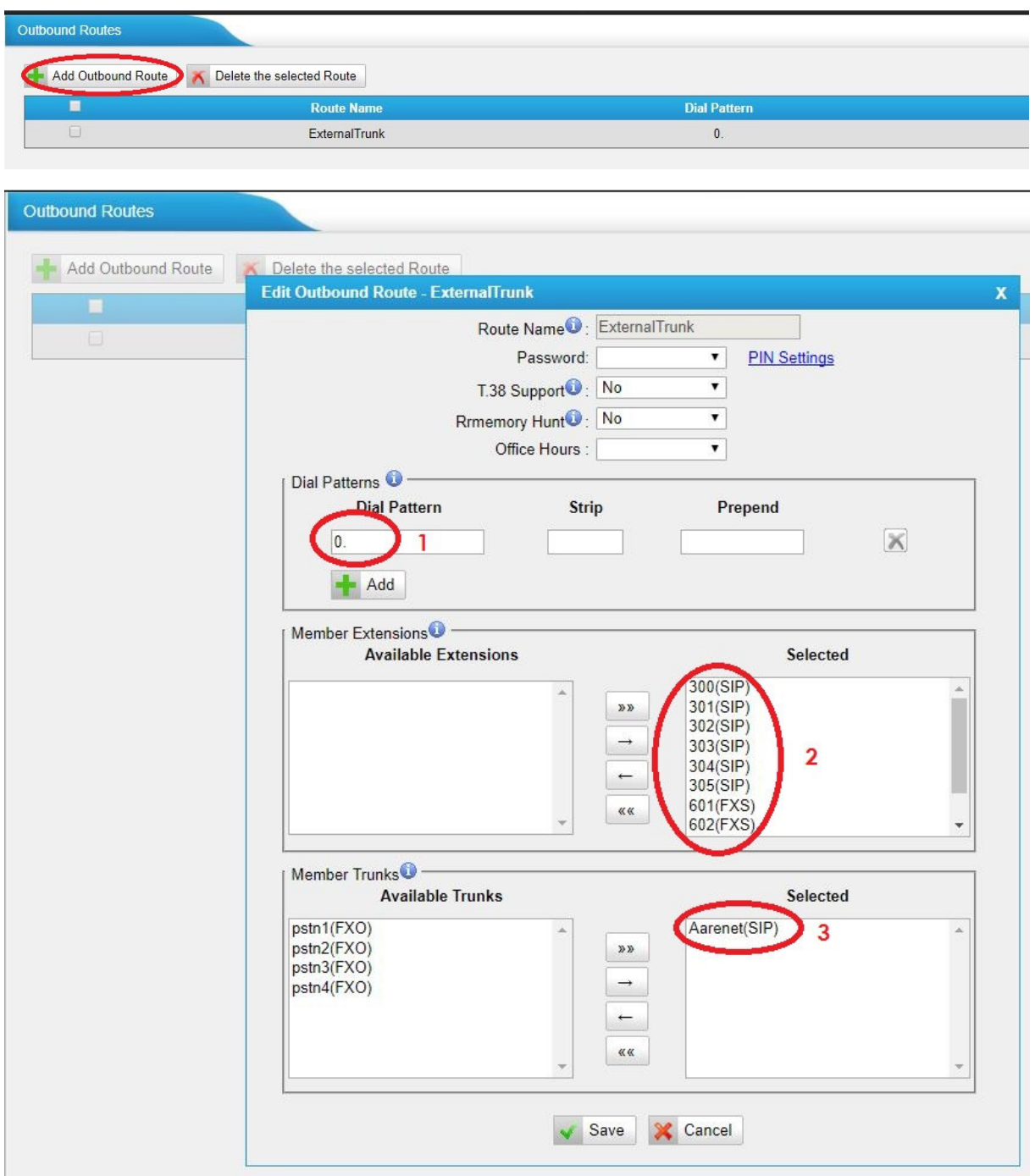

Example: all calls starting with 0, made with one oft he allocated devices are routed through Aarenet(SIP) trunk.

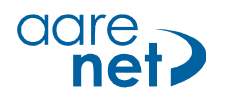

### **Step 4. Codecs and DTMF on device level**

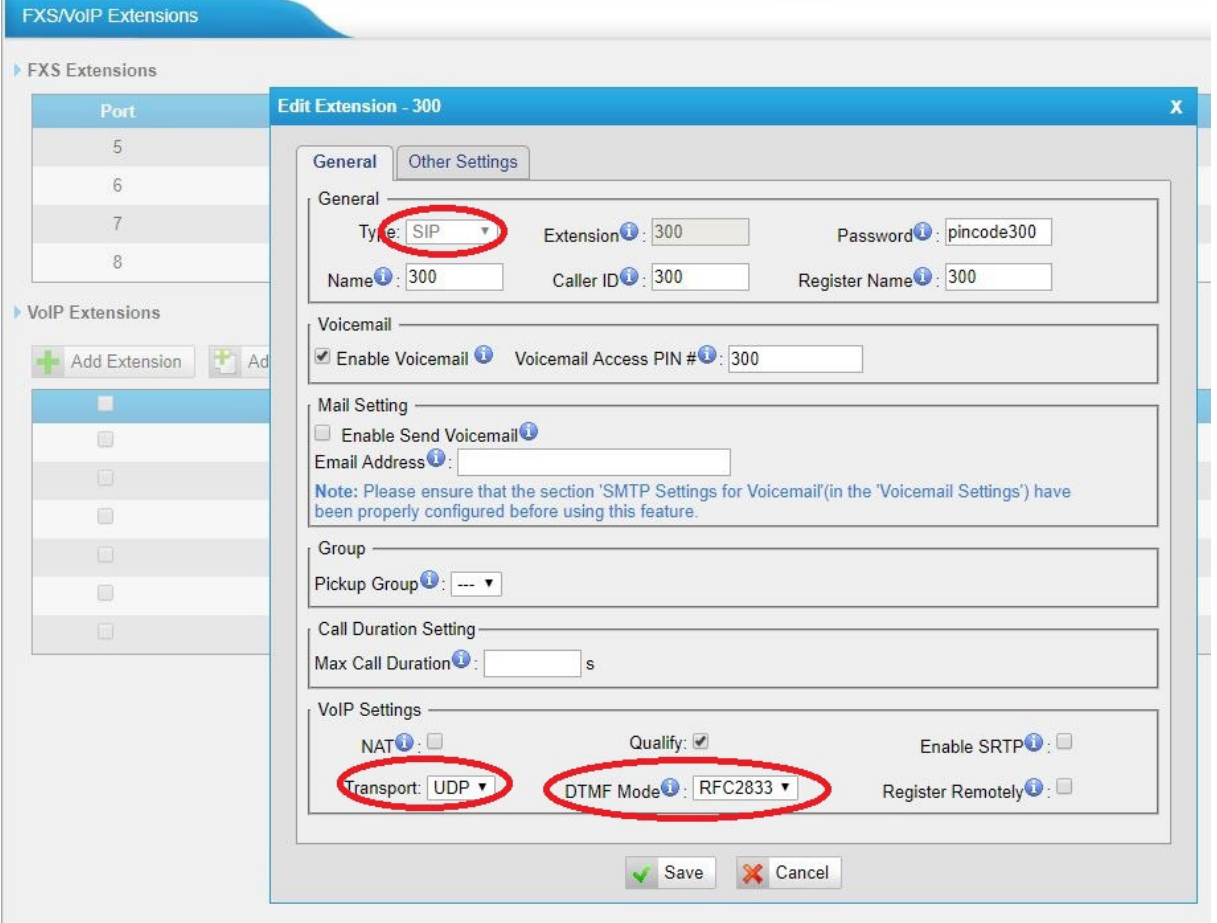

Please make sure that all relevant settings are set on each single device. Settings may deviate per device type and manufacturer.

#### **Step 5. SIP Registration expiry**

No information on SIP registration expiry settings found. The basic settings did not affect the performed tests.